## **設定作業当日までに本シートに必要事項をご記入いただき、作業当日訪問したエプソンCEにお渡しください。**

**作業時に本シートの必要情報がご準備いただけていない場合、作業を完了できない場合もございます。**

**記入項目に関するご不明点、ご確認はエプソンまでお問い合わせください。※本シートはエプソンへの事前提出は不要です。**

## **「エプソンのスマートチャージ」 付加機能・ソフトウェア設定お客様確認シート**

エプソンのスマートチャージに以下の付加機能やソフトウェアの設定をご依頼されるお客様は、設定に必要な情報を予めご準備いただきますようお願いいたします。 設定時に、ネットワーク管理者の方にお立ち会いいただくか、当日ご連絡が取れますと作業が円滑に進みます。

### **【ご記入方法】**

#### **太枠内の必要事項をご記入ください。**

- **□ 「【1】ネットワーク設定の確認」の情報は、すべての付加機能・ソフトウェアにおいて必要となりますので、必ずご記入またはご準備ください。**
- **□ 「【2】今回設定する機能に必要な情報」は、今回ご依頼いただく機能の該当欄のみ必要事項をご記入またはご準備ください。**

#### **ご注意事項**

- □ 本シートにご記入漏れや情報不備がございますと、作業時間が長時間となる場合や、本体の設置作業当日中に作業が完了できない場合がございます。
- また、状況により機能が動作しない場合がございますが、その場合でも設置と別日訪問作業の場合は、出張基本料金はかかります。
- □ 本シートは、ネットワーク管理者の方にご記入いただくことをお勧めいたします。

### **対象機器情報**

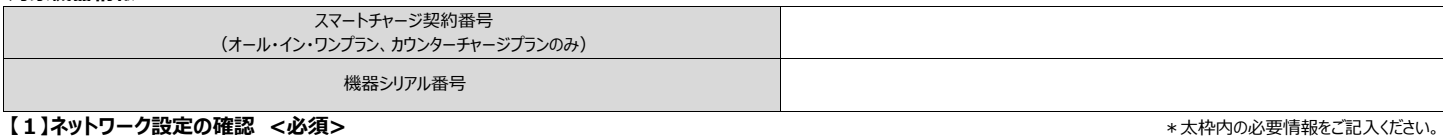

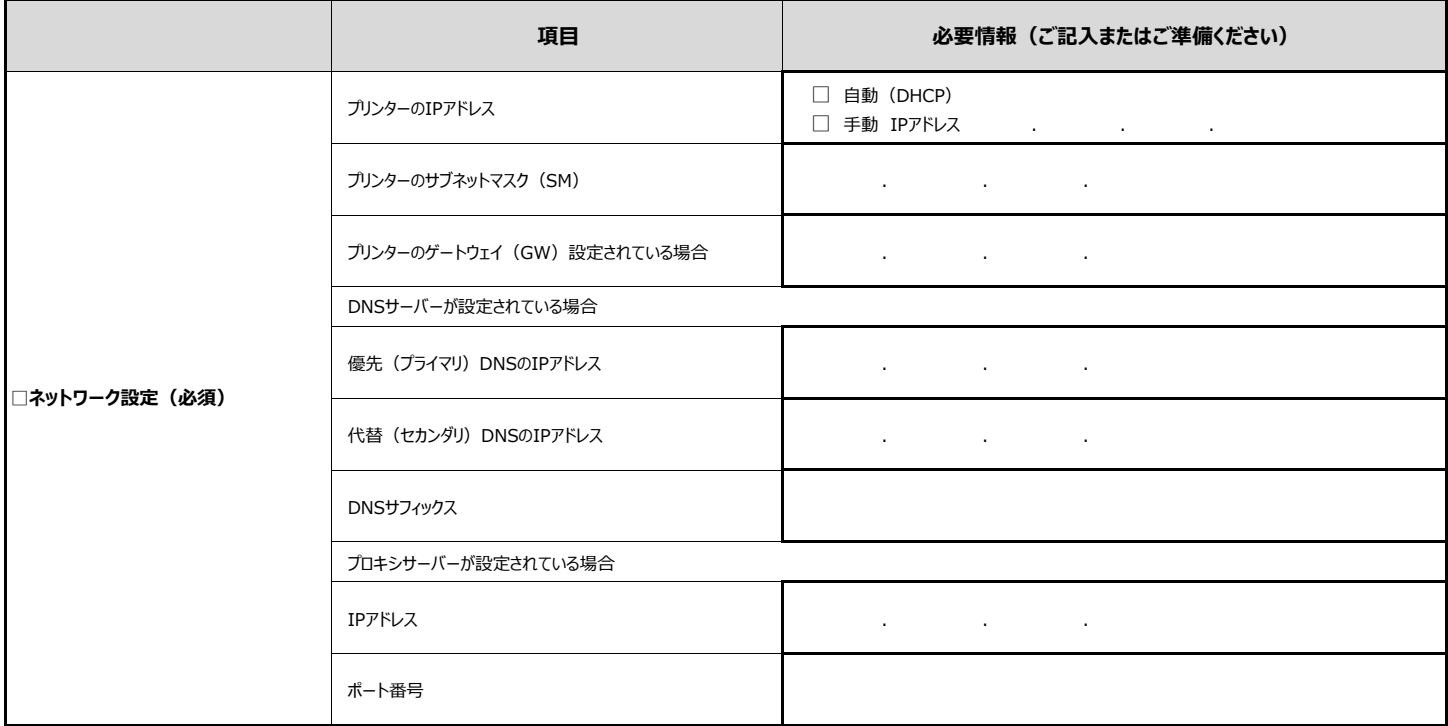

**【2】今回設定する機能に必要な情報**  \*太枠内の必要情報をご記入ください。

Rev.2.0

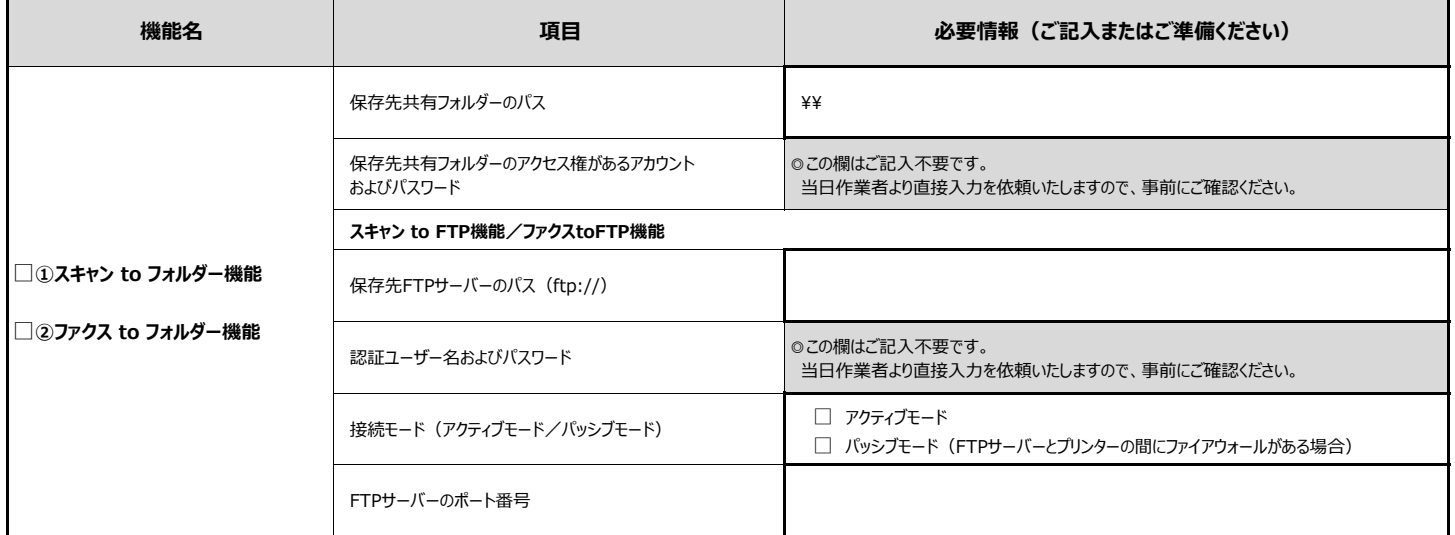

**※スキャン/ファクス to メール機能、PCファクス、メールプリント、Epson Open Platform設定(認証オプション)、サーバーレス認証 ライセンスキー設定については次ページへご記入ください →**

### **設定作業当日までに本シートに必要事項をご記入いただき、作業当日訪問したエプソンCEにお渡しください。 作業時に本シートの必要情報がご準備いただけていない場合、作業を完了できない場合もございます。 記入項目に関するご不明点、ご確認はエプソンまでお問い合わせください。※本シートはエプソンへの事前提出は不要です。**

# **「エプソンのスマートチャージ」 付加機能・ソフトウェア設定お客様確認シート**

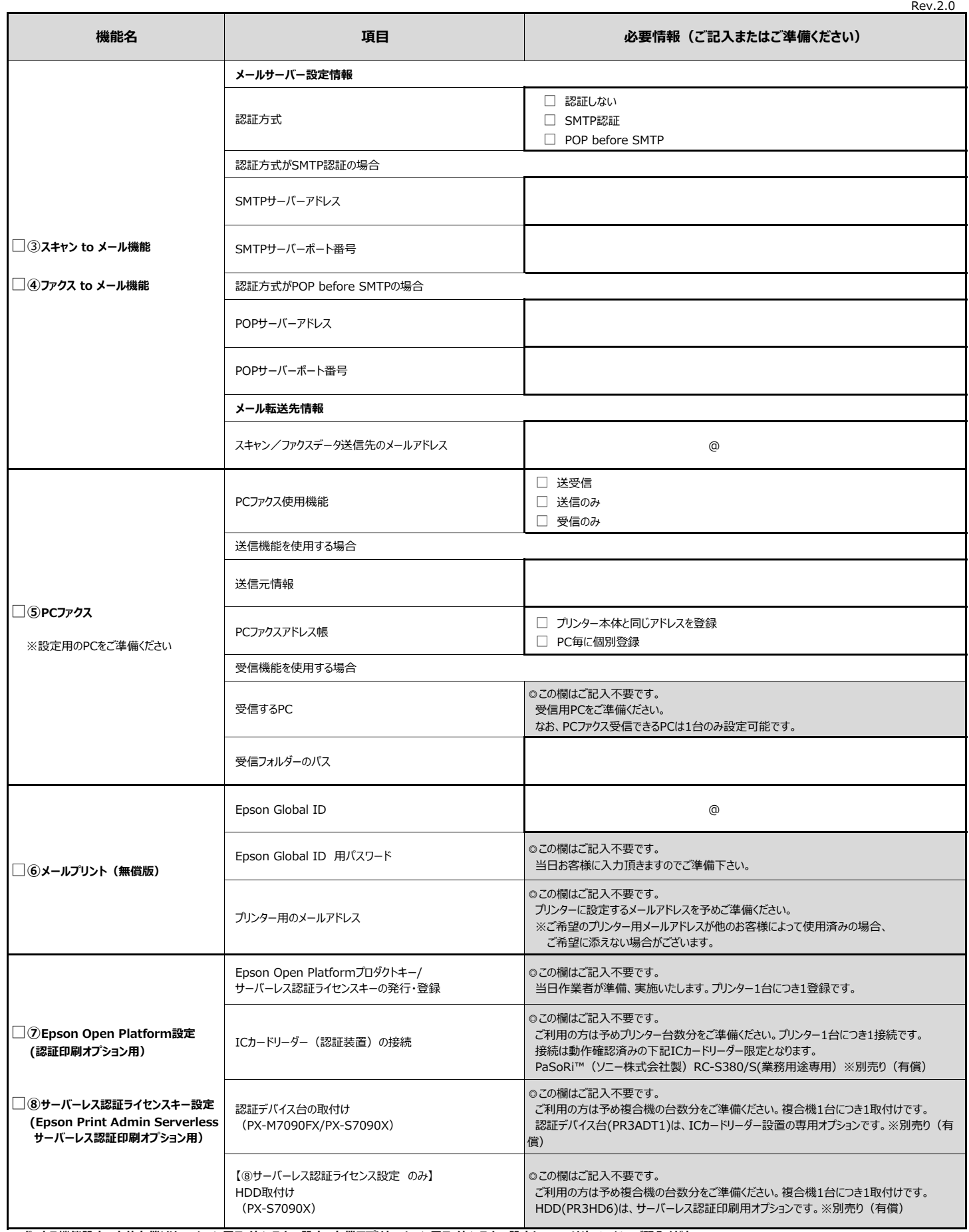

**※ボックス機能設定、本体有償ソリューション用ライセンスキー設定、有償アプリケーション用ライセンスキー設定については次ページへご記入ください →**

## **設定作業当日までに本シートに必要事項をご記入いただき、作業当日訪問したエプソンCEにお渡しください。**

**作業時に本シートの必要情報がご準備いただけていない場合、作業を完了できない場合もございます。**

**記入項目に関するご不明点、ご確認はエプソンまでお問い合わせください。※本シートはエプソンへの事前提出は不要です。**

# **「エプソンのスマートチャージ」 付加機能・ソフトウェア設定お客様確認シート**

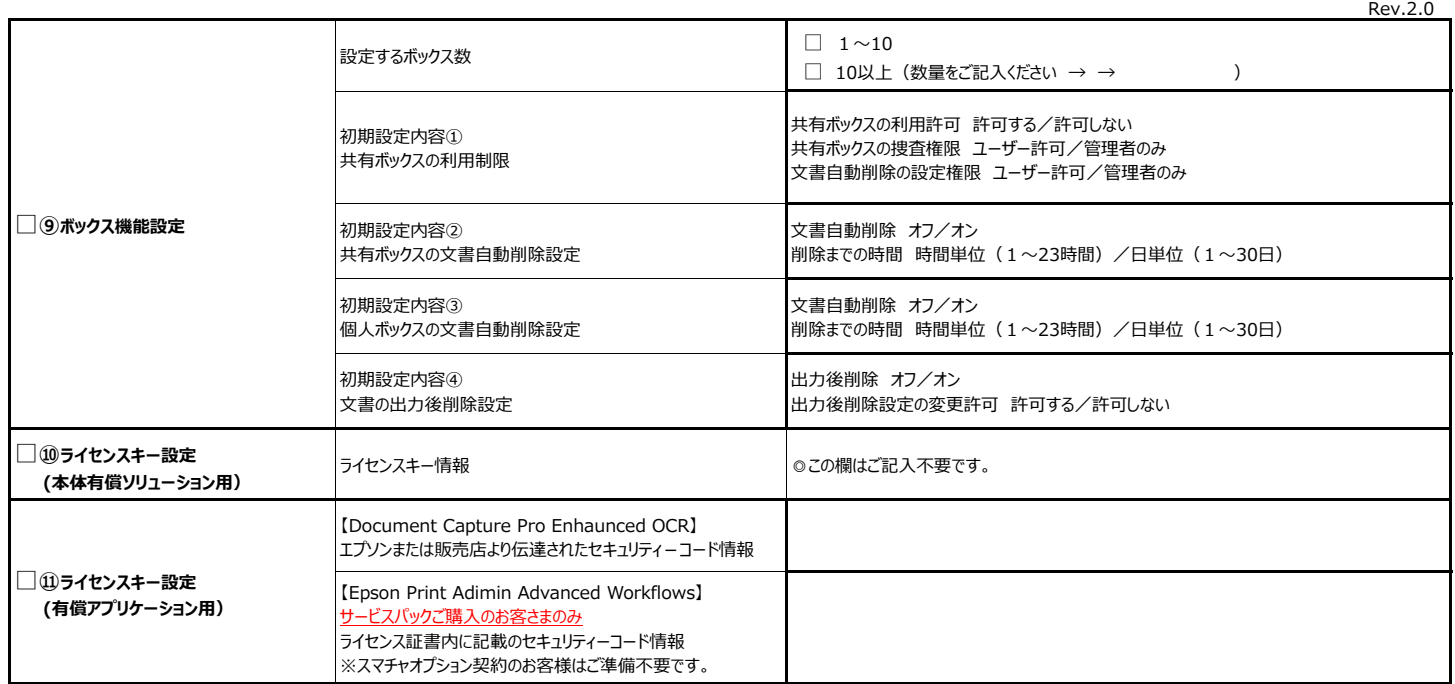